#### **File browser broken with gtk backend**

*2018-01-09 03:21 PM - landry Landry Breuil*

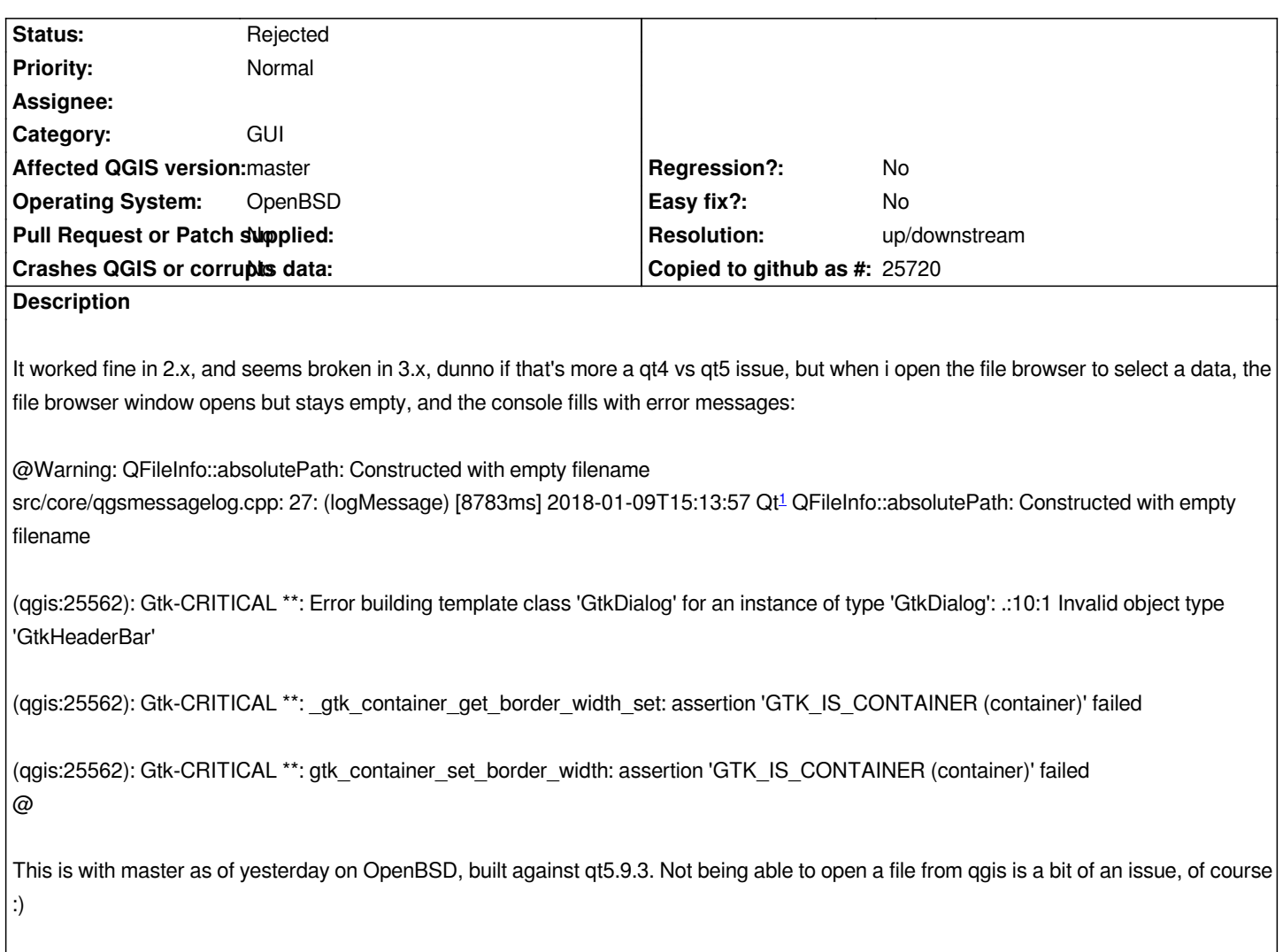

## **History**

## **#1 - 2018-02-09 09:16 PM - landry Landry Breuil**

*The bug is still present in current master, and affects all file open dialogs (ie raster, vector, csv..) so im leaning towards a bug in qgsfilewidget.cpp... maybe ?*

## **#2 - 2018-02-10 12:49 AM - landry Landry Breuil**

*This only happens with the Gtk(/fusion?) style, if i force-set the windows style in qt5 config the file open dialog works fine.*

## **#3 - 2018-02-10 09:13 AM - Nyall Dawson**

*- Status changed from Open to Feedback*

*It's unlikely to be a qgis issue - have you checked for an open issue on your distro?*

# **#4 - 2018-02-11 12:49 AM - landry Landry Breuil**

*Tried the same workflow with the qgis-nightly ubuntu artful repo binaries w/ qt 5.9.1 and of course no issue.*

## **#5 - 2018-02-11 09:23 AM - landry Landry Breuil**

*In fact it seems any instance of QgsFileWidget triggers this - 'save project' dialog too. So that's not driver-specific nor only file-opening specific.*

### **#6 - 2018-02-11 03:28 PM - landry Landry Breuil**

*Hmm.. i'm looking at what could be specific to BSDs (Asked loic bartoletti from FreeBSD if he was also seeing that bug) and stumbled upon some areas within #if defined(Q\_OS\_MAC) || defined(Q\_OS\_LINUX) and one of them is in a file-dialog related.. so maybe some untested/less-tested codepath is taken on BSDs. I'll dig a bit further in this direction.*

### **#7 - 2018-02-11 04:28 PM - landry Landry Breuil**

*I think i'm on something here : https://github.com/qgis/QGIS/blob/master/src/gui/qgsguiutils.cpp#L130*

*The #else codepath is taken on BSDs, and this one untested - build was broken with qt5 until loic bartoletti fixed it in 71b9c77b907ab3912cea15a[bc2fde1e11c36689d](https://github.com/qgis/QGIS/blob/master/src/gui/qgsguiutils.cpp#L130)*

*Is there an actual reason to not use native dialogs on BSDs too, as we're also using qt5 ?*

*I'm doing a build with BSDs added to this #ifdef and will report back.*

### **#8 - 2018-02-11 08:03 PM - landry Landry Breuil**

*Meh. Not this one, wrong track. That code seems to be in the 'save as image' dialog codepath.*

### **#9 - 2018-02-11 09:55 PM - landry Landry Breuil**

*After a bit more code digging and printf-debugging, it seems any call to a method of QFileDialog opening a dialog (ie getSaveFileName, getOpenFileName, etc) will trigger the lock. I'm really puzzled.*

#### **#10 - 2018-02-11 10:07 PM - landry Landry Breuil**

*The first gtk error message is coming from https://github.com/GNOME/gtk/blob/master/gtk/gtkwidget.c#L13085 - so something with Gtk libs not properly initialized ?*

## **#11 - 2018-02-17 11:12 AM - Loïc BART[OLETTI](https://github.com/GNOME/gtk/blob/master/gtk/gtkwidget.c#L13085)**

*Hi,*

*Here my tests.*

*With FreeBSD and Debian (ssh -Y into a VM...) I've only these warnings:*

*Warning: libpng warning: iCCP: known incorrect sRGB profile Warning: libpng warning: iCCP: known incorrect sRGB profile Warning: QFileInfo::absolutePath: Constructed with empty filename*

*Also, I added \*BSD in https://github.com/qgis/QGIS/blob/master/src/gui/qgsguiutils.cpp#L130*

#### *My branch to test*

#### **[#12 - 2018-03-26](https://github.com/lbartoletti/qgis/tree/guiutils) 03:44 PM - Loïc BARTOLETTI**

*Hi Landry,*

*Trying with OpenBSD current, I reproduce the problem with XFCE but no with default wm or Lumina for example.*

*Trying also with a minimal FreeBSD 11, QGIS master and XFCE I cannot reproduce the problem.*

## **#13 - 2018-03-26 04:28 PM - landry Landry Breuil**

*Thanks loic for the testing - fwiw i'm using xfce 4.13 (not released yet) - will have to check on a stock Xfce. Which version of QT5/Gtk+3 are you using in your FreeBSD testing ?*

## **#14 - 2018-10-26 08:27 AM - Loïc BARTOLETTI**

*Hi Landry,*

*Today Qt 5.11, GTK 3.22.30 and XFCE 4.12.*

*I've never been able to reproduce this bug on FreeBSD. Do you still have this problem with new versions on OpenBSD (I couldn't test it)?*

## **#15 - 2018-10-26 10:34 AM - landry Landry Breuil**

*Still reproducible w/ qt 5.9.6, qgis 3.2.3, gtk 3.22.30 & xfce 4.13.*

## **#16 - 2018-10-26 10:39 AM - landry Landry Breuil**

*to workaround this i use qt5ct which allows me to set the QT5 gtk theme to something different from the default gtk3 thing (ie for example cleanlooks) and that helps, the file dialogs dont break qgis. It's a bit annoying of course...*

### **#17 - 2019-02-05 10:08 PM - Nyall Dawson**

- *Status changed from Feedback to Rejected*
- *Resolution set to up/downstream*

#### *Either a GTK or Qt bug, not QGIS*